## Numération  $date:$

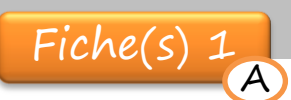

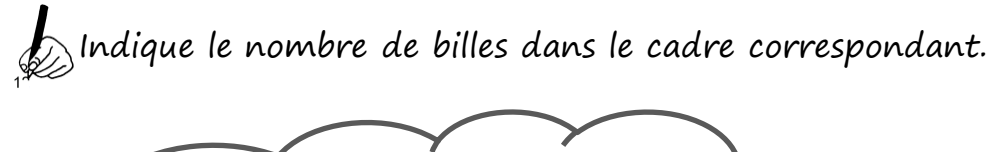

Prénom :

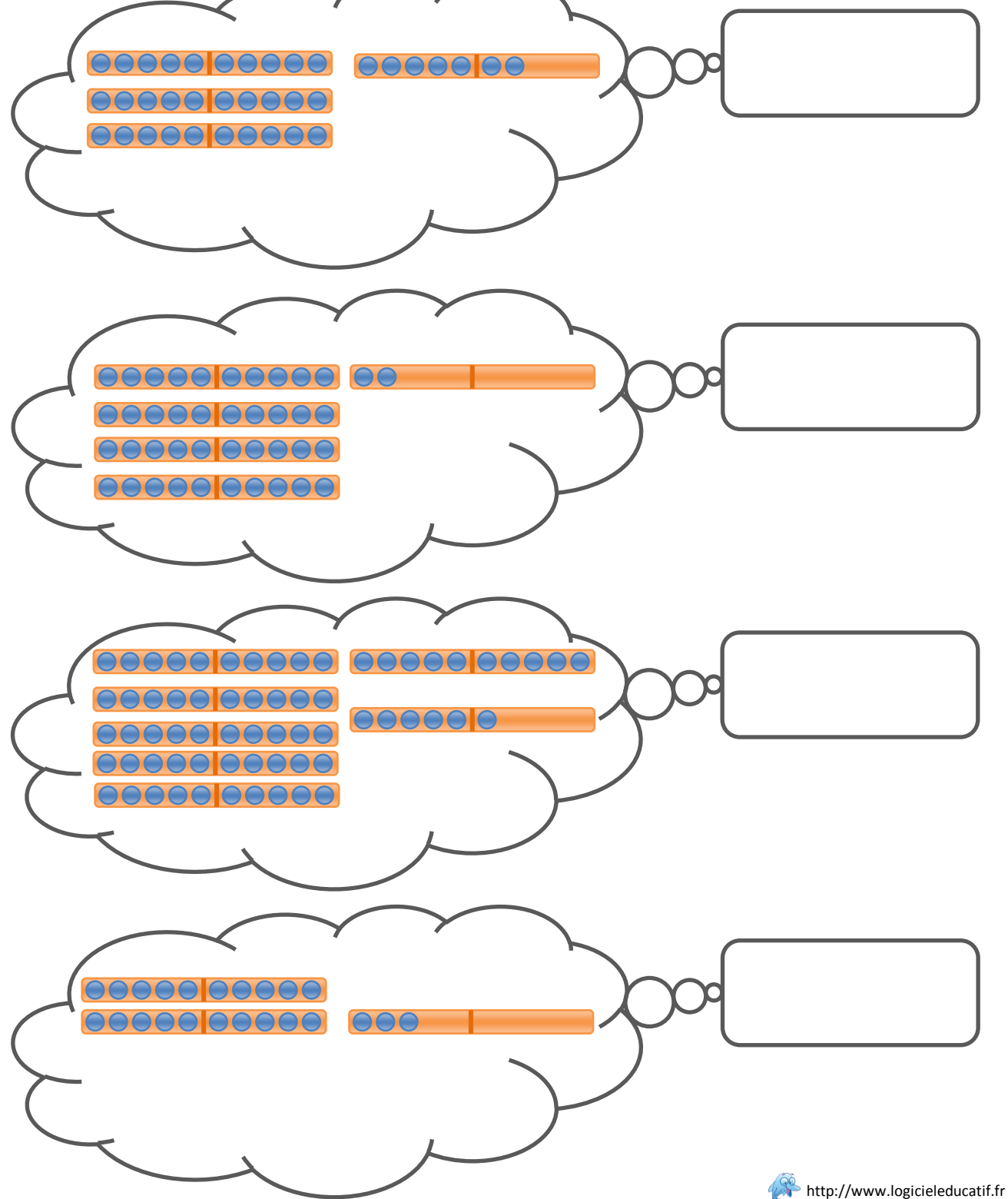

## Numération

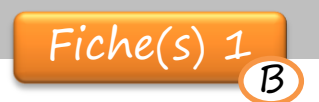

 $date:$ 

 $\mathcal{L}$ lndique le nombre de billes dans le cadre correspondant.

Prénom :

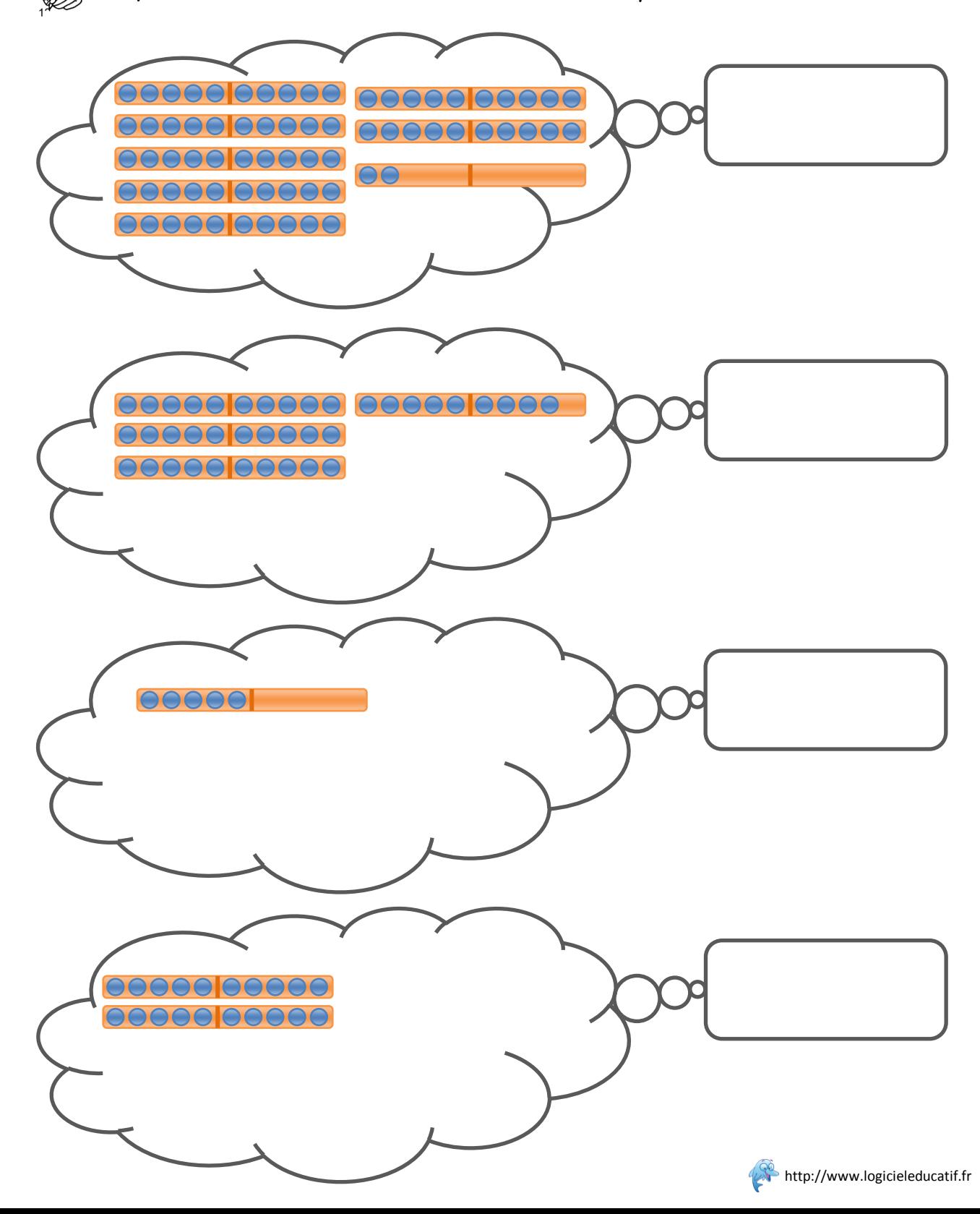

## Numération

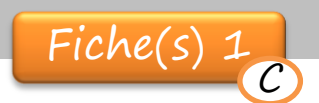

 $date:$ 

 $\mathcal{L}$ lndique le nombre de billes dans le cadre correspondant.

Prénom :

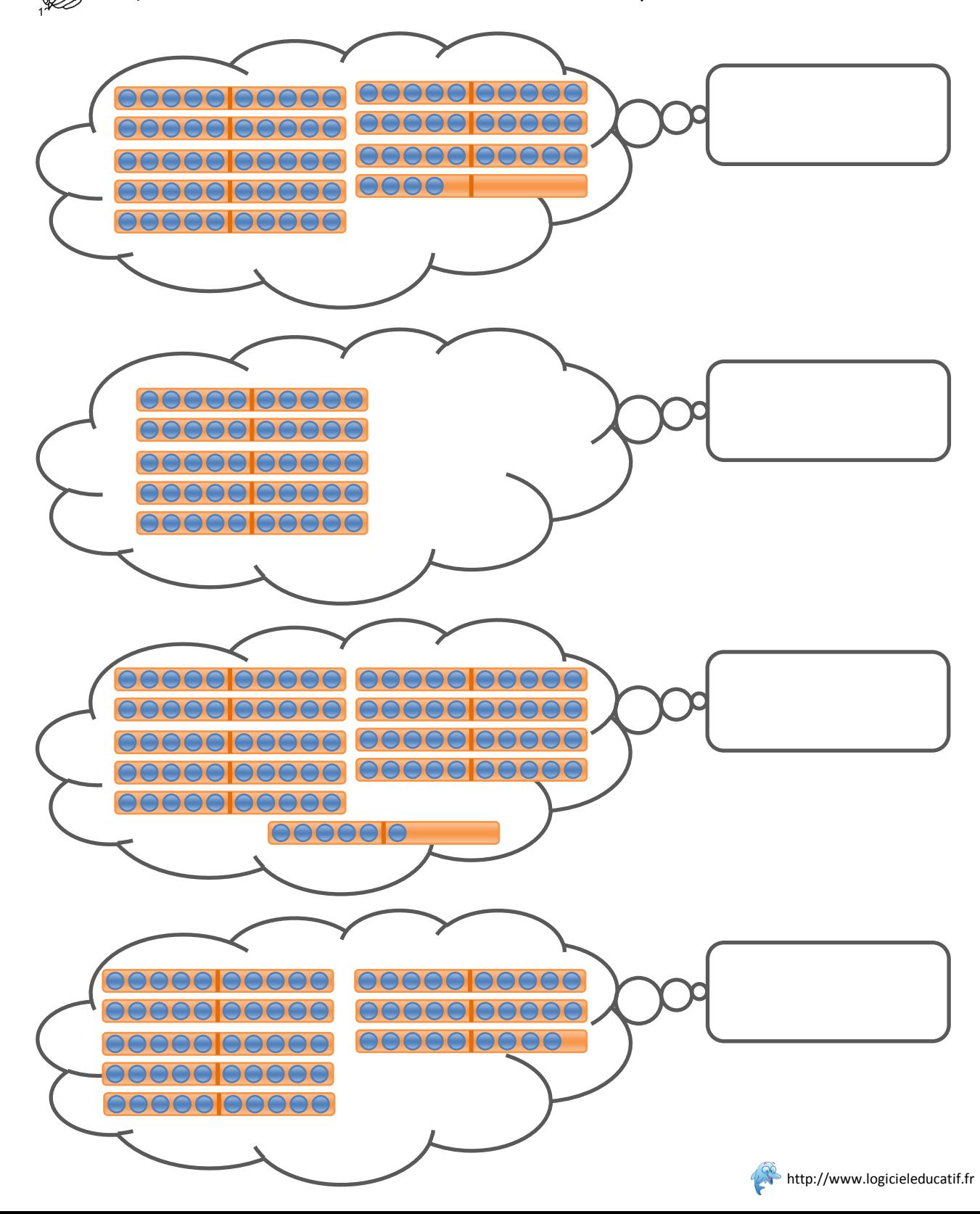

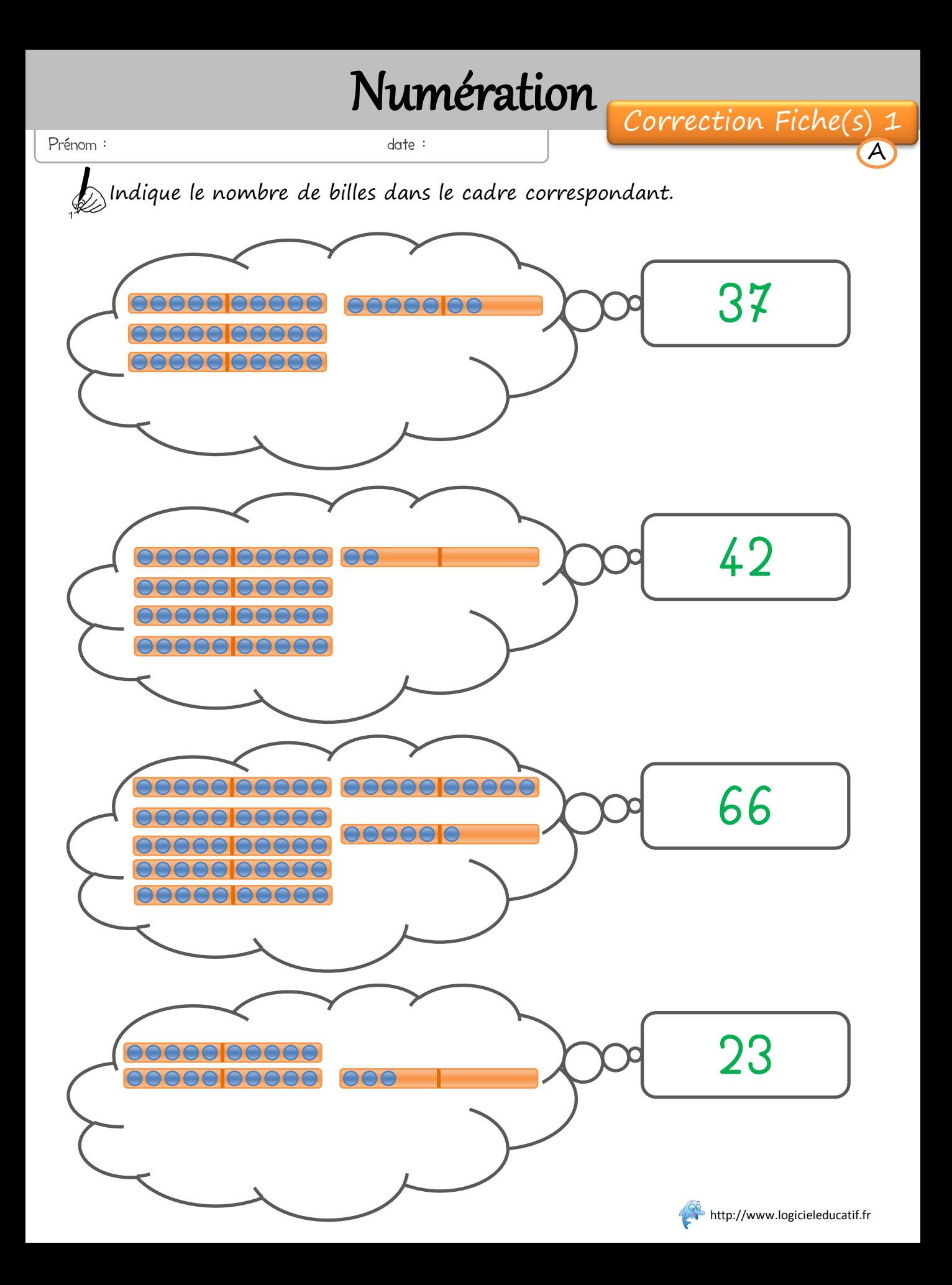

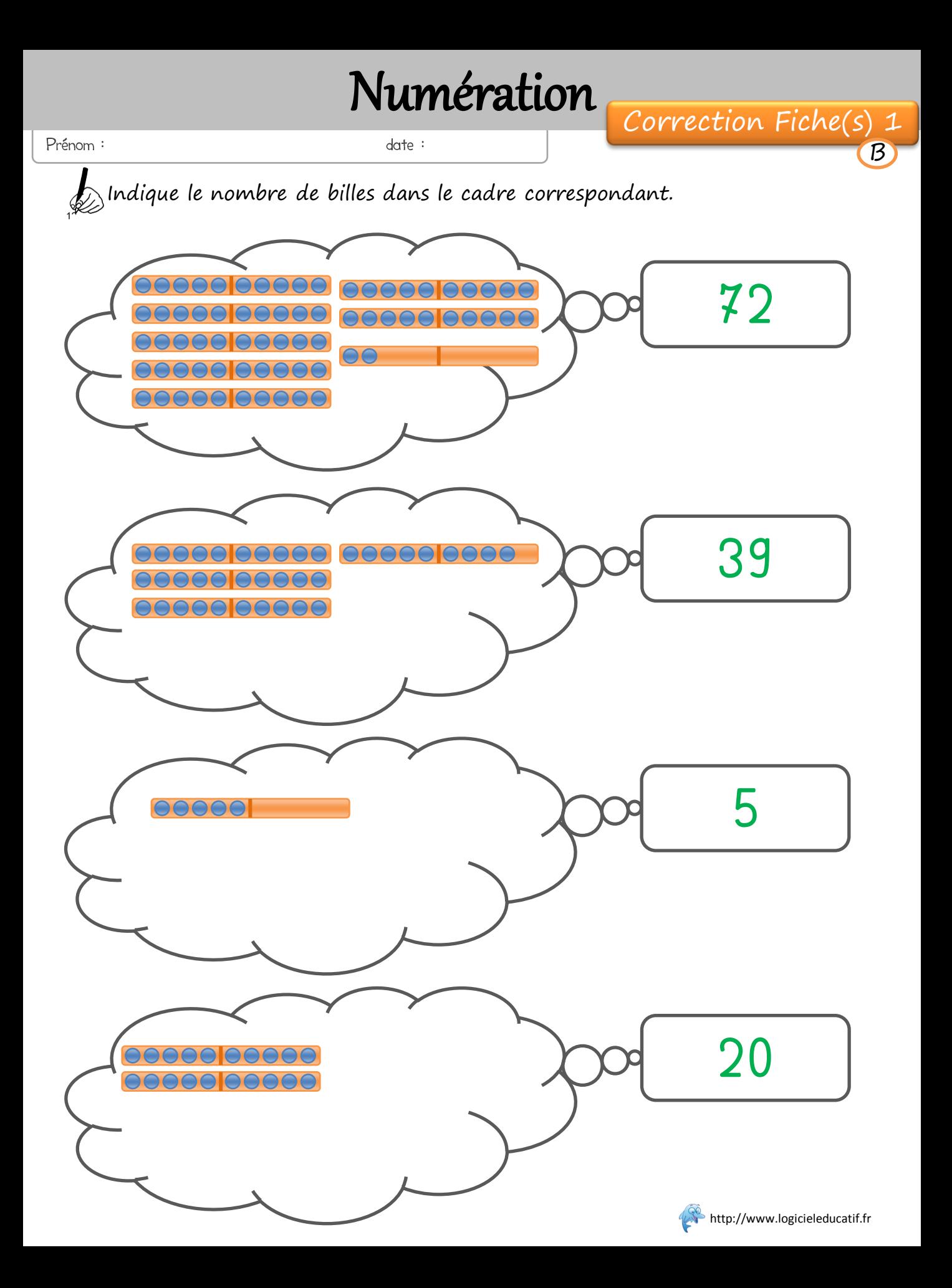

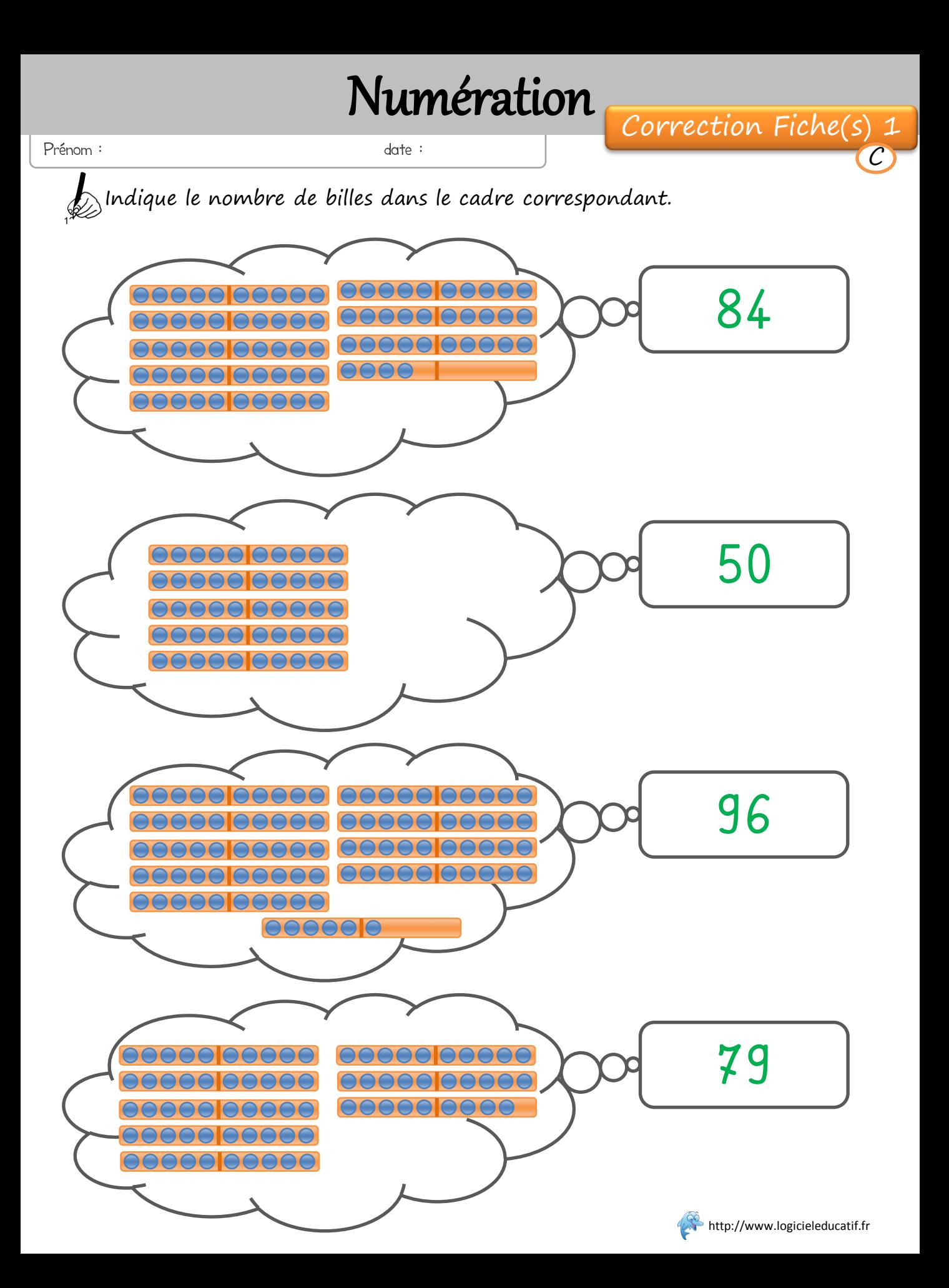